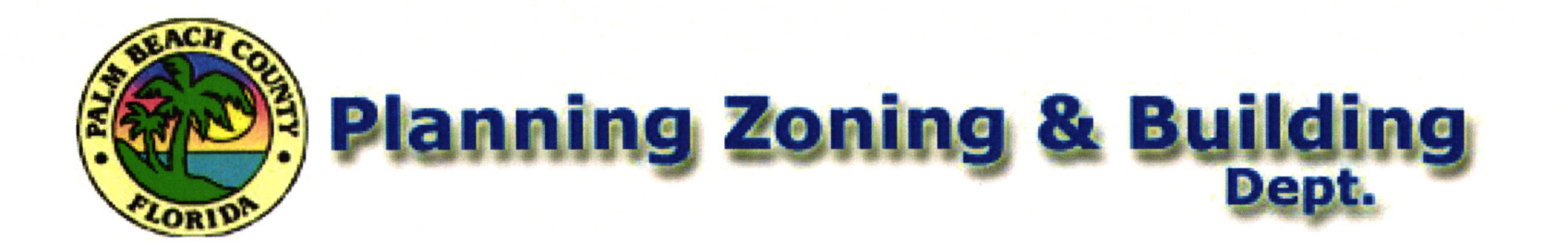

Date: 11/9/18 **DRAC Meeting** 

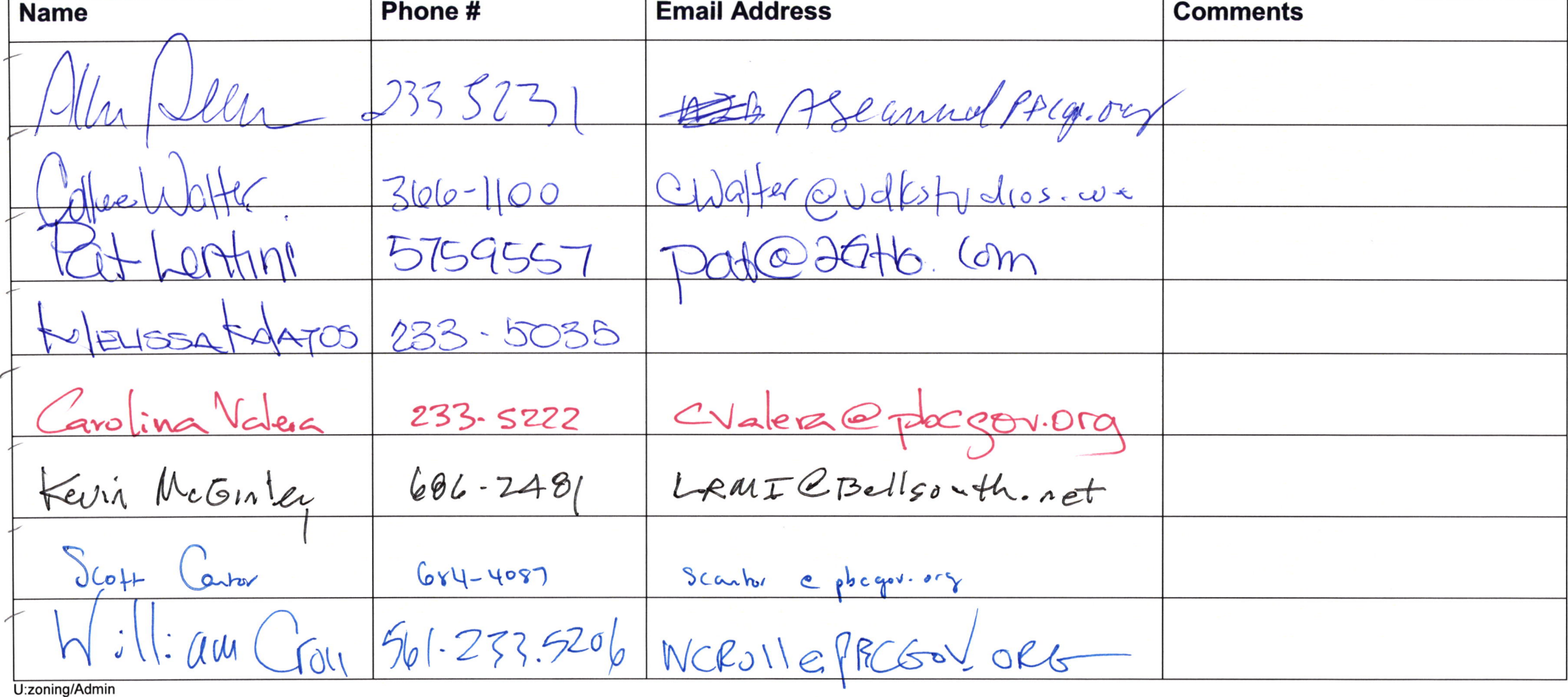

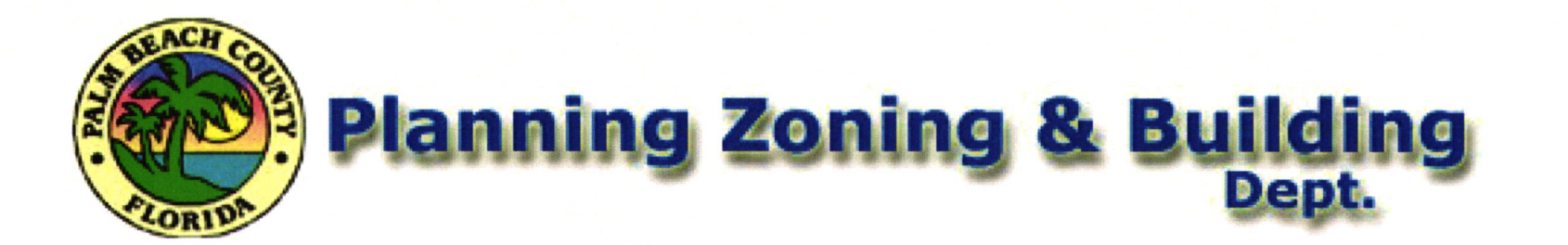

Date: 11/9/18 **DRAC Meeting** 

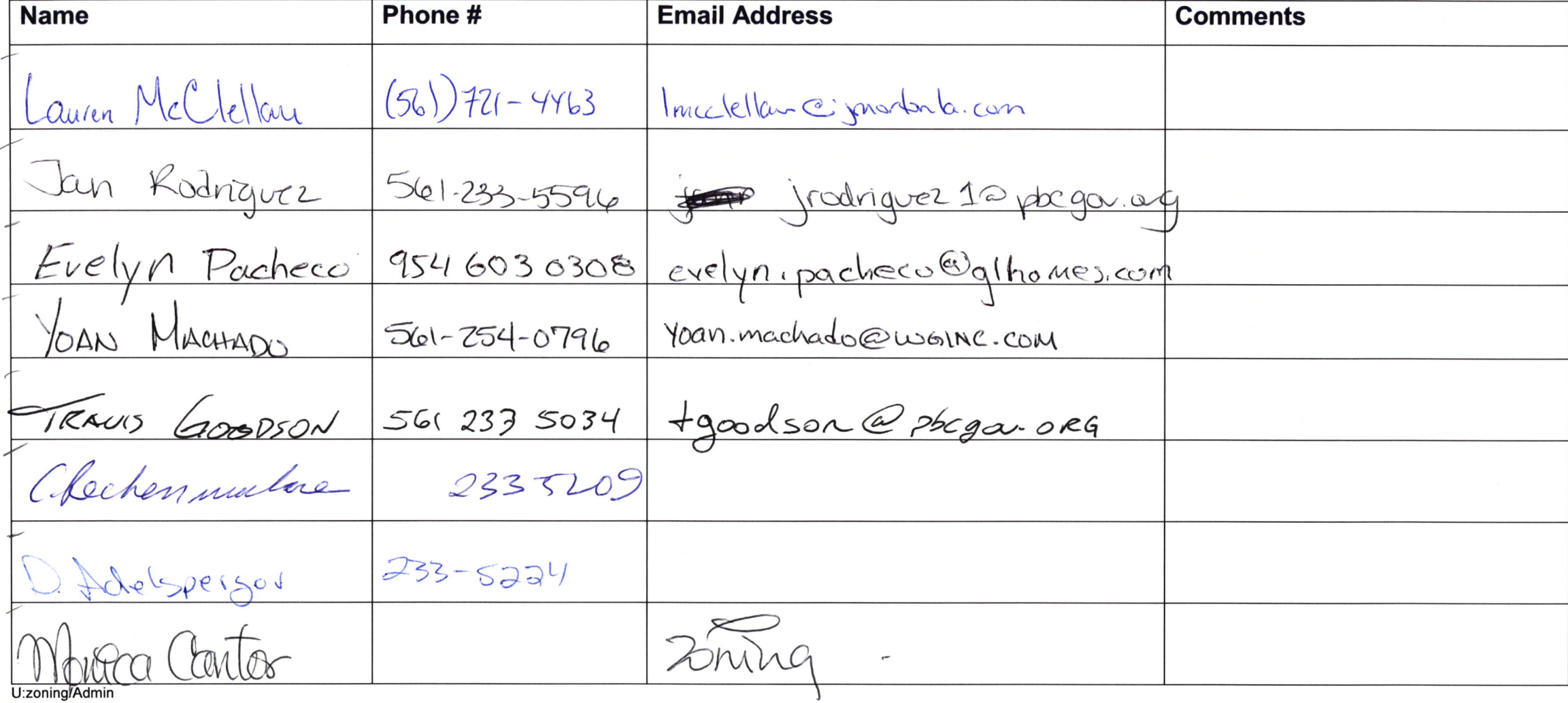

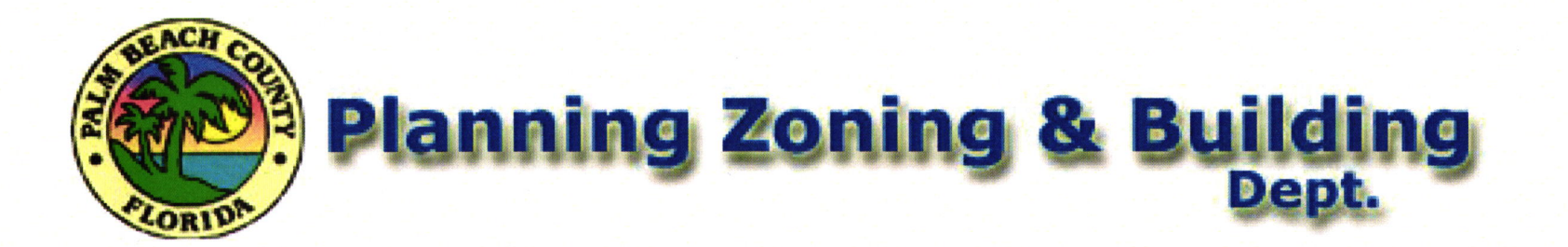

Date: 11/9/18 **DRAC Meeting** 

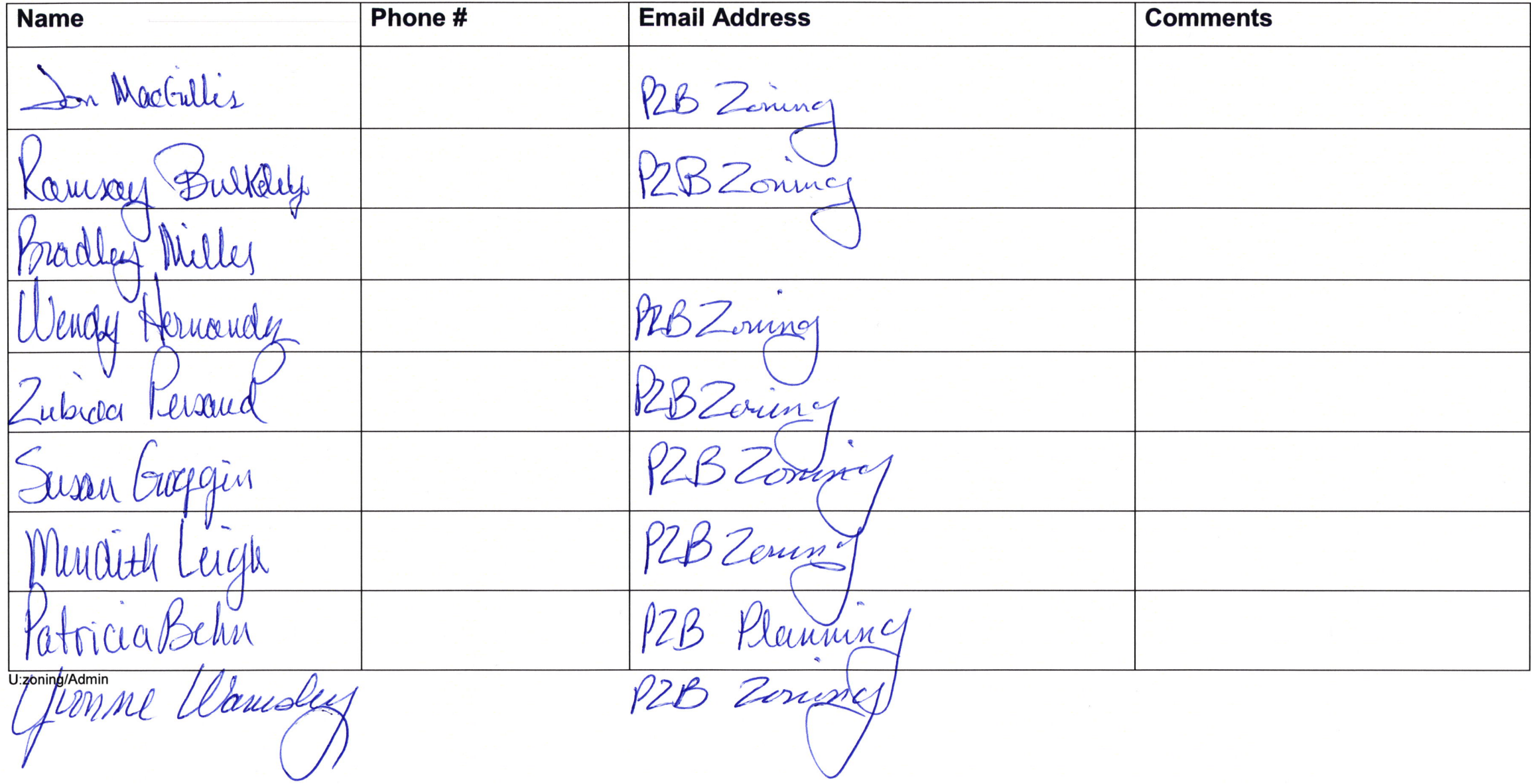